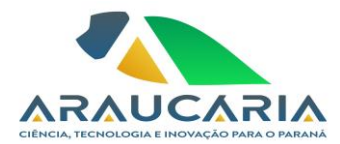

## **Ato da Diretoria Executiva 197/2023**

Considerando o disposto no item 7 do Plano de Cargos, Salários e Benefícios da Fundação Araucária;

Considerando o disposto no Ato da Diretoria Executiva 19/2006;

Considerando o resultado da avaliação de desempenho;

A Diretoria da Fundação Araucária de Apoio ao Desenvolvimento Científico e Tecnológico do Paraná RESOLVE, conceder promoção de um nível salarial ao funcionário Marcelo Barão Cabral, do cargo de Técnico de Nível Superior - Nível C - 8, para o cargo de Técnico de Nível Superior – Nível C - 9.

Este ato entra em vigor na data de sua publicação, com efeitos retroativos a partir de 01 de novembro de 2023.

Curitiba, 19 de dezembro de 2023.

 $1/a_0$  w ohl

Prof. Ramiro Wahrhaftig Presidente

aci

Prof. Dr. Luiz Márcio Spinosa Diretor de Ciência, Tecnologia e Inovação

Duyheal

Prof. Gerson Koch Diretor Administrativo-Financeiro

**Correspondência Interna 074/2024**. Assinatura Avançada realizada por: **Gerson Luiz Koch (XXX.960.899-XX)** em 02/05/2024 16:04 Local: FA/DAF, **Luiz Marcio Spinosa (XXX.526.459-XX)** em 02/05/2024 16:28 Local: FA/DCTI, **Ramiro Wahrhaftig (XXX.770.549-XX)** em 02/05/2024 16:28 Local: FA/PRES. Inserido ao documento **817.797** por: **Nathali Colly dos Santos Gonçalves** em: 02/05/2024 15:05. Documento assinado nos termos do Art. 38 do Decreto Estadual nº 7304/2021. A autenticidade deste

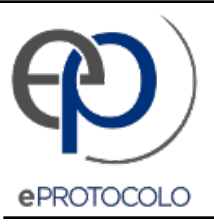

## **Correspondência Interna 074/2024**.

Documento: **ATODEFA1972023AtodePromocaoMarceloBaraoCabral.pdf**.

Assinatura Avançada realizada por: **Gerson Luiz Koch (XXX.960.899-XX)** em 02/05/2024 16:04 Local: FA/DAF, **Luiz Marcio Spinosa (XXX.526.459- XX)** em 02/05/2024 16:28 Local: FA/DCTI, **Ramiro Wahrhaftig (XXX.770.549-XX)** em 02/05/2024 16:28 Local: FA/PRES.

Inserido ao documento **817.797** por: **Nathali Colly dos Santos Gonçalves** em: 02/05/2024 15:05.

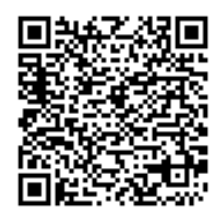

Documento assinado nos termos do Art. 38 do Decreto Estadual nº 7304/2021.

A autenticidade deste documento pode ser validada no endereço: **https://www.eprotocolo.pr.gov.br/spiweb/validarDocumento** com o código: **3b3ab18a8f1e3f142e4220b4d5d3c739**.